======================================================================  $\text{ESET NDB2}$  V5.2 ====================================================================== ESET NOB2

 $\begin{array}{lll} \text{ESET NDS2} & & & \\ \text{PDET NDS2} & & & \\ \text{PDET NDS2} & & & \\ \text{PDET NDS2} & & & \\ \text{PDET NDS2} & & & \\ \text{PDET NDS2} & & & \\ \text{PDET NDS2} & & & \\ \text{PDET NDS2} & & & \\ \text{PDET NDS2} & & & \\ \text{PDET NDS2} & & & \\ \text{PDET NDS2} & & & \\ \text{PDET NDS2} & & & \\ \text{PDET NDS2} & & & \\ \text{PDET NDS2} & & & \\ \text{PDET NDS2} & & & \\ \text{$ 

- Microsoft Internet Explorer  $6$ 0(Service Pack 1)

ESET SysRescue CD

ESET SysRescue CD Windows  $(Wn$ dows AIK) 6001 Windows AIK

 $\text{URL}(\text{Cov})$ Windows Vista SP1 Windows Server 2008 http://www.microsoft.com/ja-jp/download/details.aspx?id=9085 Windows 7 http://www.microsoft.com/ja-jp/download/details.aspx?id=5753

Windows  $\mathcal{X}$   $\mathbb{R}$   $\mathbb{C}$  D-R  $\mathbb{C}$  ESET SysRescue  $\mathbb{C}$   $\mathbb{C}$ 

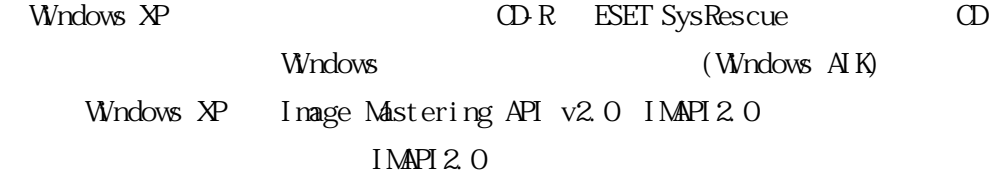

 $\text{URL}(\text{Cov})$ http://support.microsoft.com/?kbid=932716

 $\mathcal{W}\subset \mathcal{W}$ 

 $\mathbb C$ :  $\mathbb{R}^2$  (Table 1) and the contract of the contract of the contract of the contract of the contract of the contract of the contract of the contract of the contract of the contract of the contract of the contract of the  $\lceil -1 \rceil$ 

 $Q$ &A

ESET Q&A

 $\frac{h}{h}$ ttp://canon-its.jp/supp/eset/index.html

 $\begin{bmatrix} \cdot & \cdot & \cdot & \cdot \\ \cdot & \cdot & \cdot & \cdot \\ \cdot & \cdot & \cdot & \cdot \end{bmatrix}$ 

Windows

Windows XP Windows  $\mathbf{W}$ 

 $1.$ 2. Windows

 $3$ 

 $4.$  $5.$ 

 $6.$ 

 7.「ハードウェア」タブをクリックし、「ドライバの署名」ボタンをクリッ  $8.$  $\alpha$  9.「システムのプロパティ」を閉じます。  $[ \quad \ \ ] \qquad \qquad \qquad \quad \ \ \, [ \quad \ \ ]$  $\begin{bmatrix} 1 & 1 & 1 & 1 \end{bmatrix}$  -[ウイルス・スパイウェア対策]-[除外]設定は、既定状態(登録項目が無い  $[**m**]<sub>2</sub>$  $\left[\begin{array}{c} n \end{array}\right]$  $\begin{bmatrix} \end{bmatrix}$  USB  $\text{LSB}$  $\begin{bmatrix} 1 & 1 & 1 \end{bmatrix}$  $\blacksquare$ )  $\blacksquare$  $\overline{UB}$  $\mathrm{G}\phantom{C}$  $G_i$  USB

・デバイスのタイプ:USB

Undows 7 Windows 2000 Windows XP Wndows Vista  $\{z_1, z_2, \ldots, z_n\}$ 

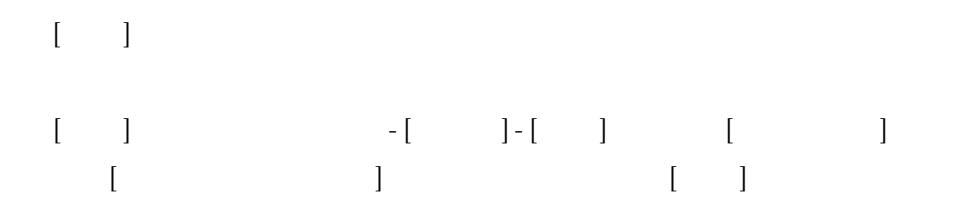

 $URL$ 

 $\operatorname{ESET}$ http://canon-its.jp/product/eset/index.html